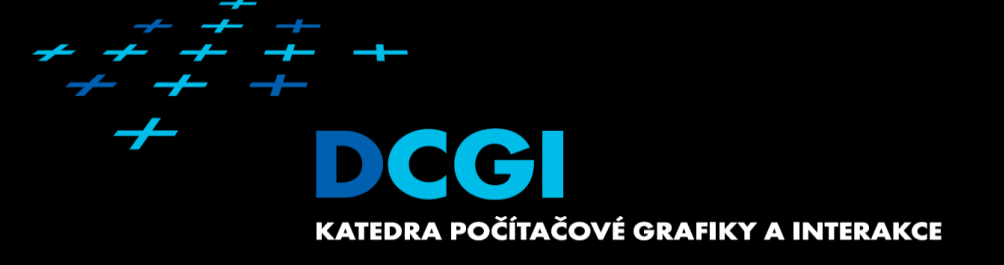

# **Radiosity**

Jiří Bittner

### **Outline**

- Radiosity Methods MPG 15.10
	- Assumptions
	- Basic principle
	- Radiosity equation
	- Iterative methods
	- Meshing
	- Instant radiosity

## Radiosity - Overview

- **Globall Illumination Computation**
- Assumption: **Diffuse surfaces**
- **Energy transport** 
	- Balance of emitted and absorbed energy
	- Origin in heat transfer simulation

### Example

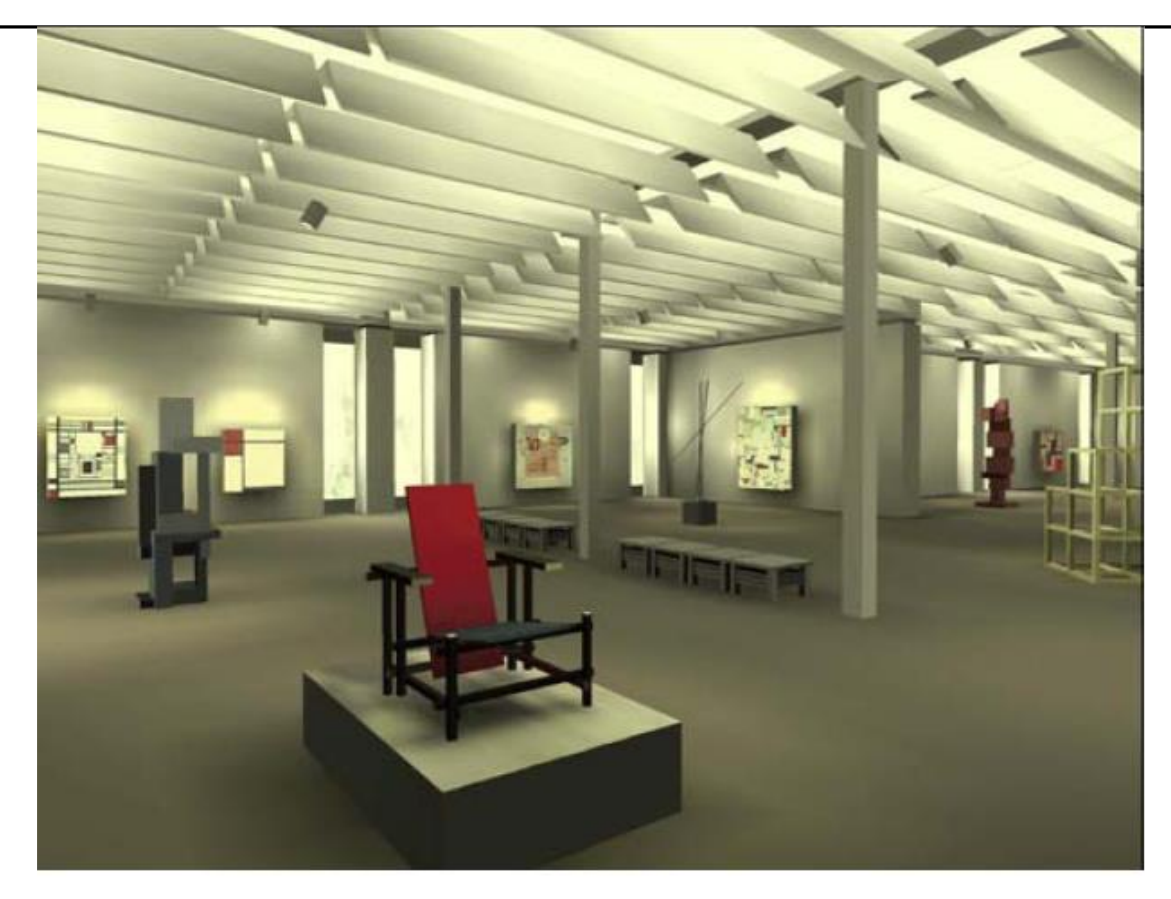

### From Cohen, Chen, Wallace and Greenberg 1988

### Basic Properties

- **Illumination computed for planar patches** 
	- Finite element method
- **View independent solution** 
	- Long preprocessing (1x)
	- Fast viewing (Nx)
- Cannot simulate specular reflection/refraction
- Good soft shadows, bad sharp shadows

### Assumption #1: Diffuse emission and reflection

- Directionally independent radiance
- Diffuse emitter
	- Equal radiance in all directions
- Reflection on a diffuse patch

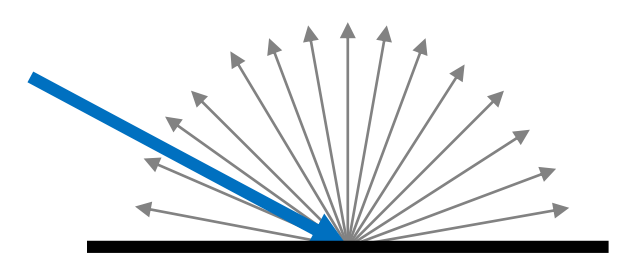

$$
B(\pmb{x}) = \rho_d(\pmb{x})\,E(\pmb{x})
$$

 $B(x)$  ... radiosity [W/m<sup>2</sup>]  $E(\pmb{x})$  ... irradiance [W/m<sup>2</sup>]  $\rho_d(x)$  ... diffuse reflectivity (albedo)

View independent reflection

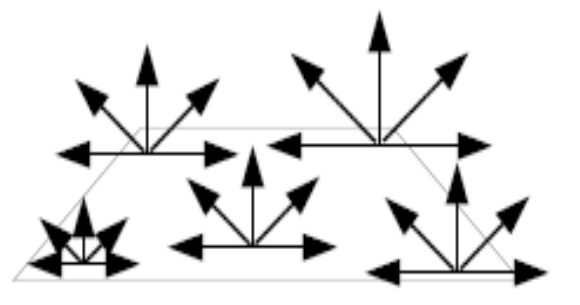

### Assumption #2: Constant radiosity on patches

- Scene subdivision to patches
- **Piecewise constant approximation** of radiosity

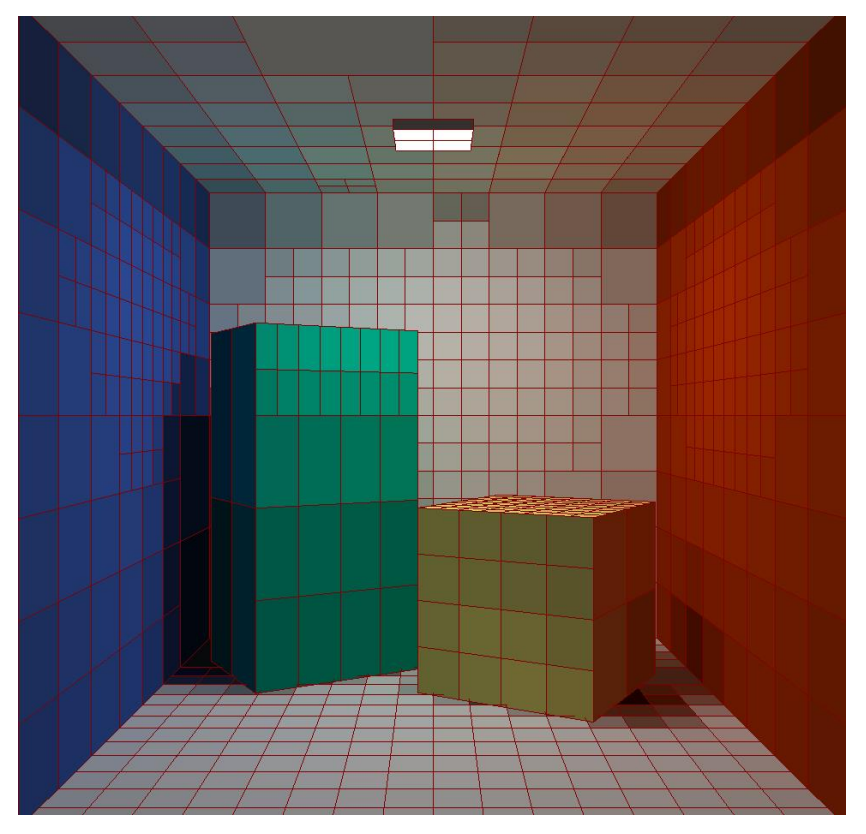

### Radiosity Equation

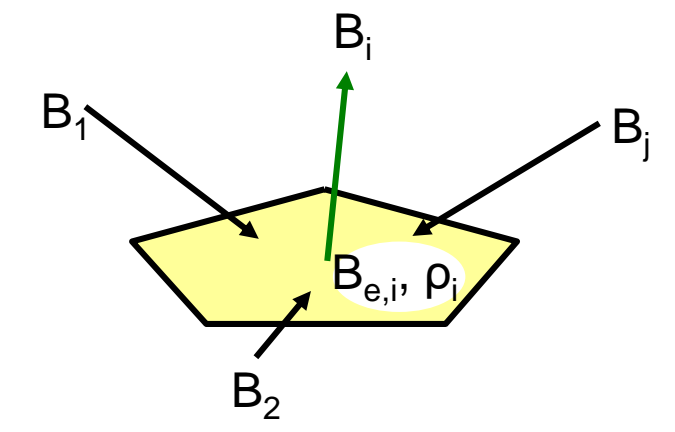

$$
B_i = B_{e,i} + \rho_i \cdot \sum_{j=1}^{N} B_j \cdot F_{ij}
$$

radiosity  $B_i$ self emmision  $B_{e,i}^-(E_i)$ reflectivity (albedo) ρ<sub>i</sub> form factor  $F_{ii}$ 

### Form Factor

- Form factor  $F_{ij}$ 
	- Portion of energy from i reaching j (energy i -> j)

$$
F_{ij} = \frac{1}{A_i} \int_{A_i} \int_{A_j} \frac{v(x_i, x_j) \cos \phi_i \cos \phi_j}{\pi r^2} dA_j dA_i
$$

$$
A_i F_{ij} = A_j F_{ji}
$$

### Radiosity Equation

**Leads to system of N equations with unknowns B**<sub>i</sub>

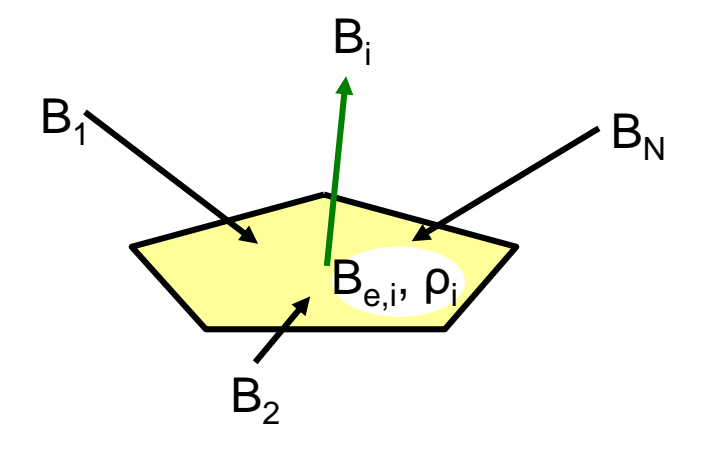

$$
B_i = B_{e,i} + \rho_i \cdot \sum_{j=1}^N B_j \cdot F_{ij}
$$

$$
A_i B_i = A_i B_{e,i} + \rho_i \cdot \sum_{j=1}^N A_j B_j \cdot F_{ji} \qquad A_i F_{ij} = A_j F
$$

$$
A_i F_{ij} = A_j F_{ji}
$$

Power formulation

### Solving Radiosity Equation

- Linear system: *N* equations with *N* uknowns (radiosities)
	- $-B_i$  … (uknown)
	- *Be,i* …(known)
	- $\overline{\rho}_i$  … (known)
	- $-F_{ii}$  ... form factors
		- Have to be computed, known when solving the system

$$
\begin{array}{cccc}\n1 - \rho_1 F_{1 \to 1} & -\rho_1 F_{1 \to 2} & \cdots & -\rho_1 F_{1 \to n} \\
-\rho_2 F_{2 \to 1} & 1 - \rho_2 F_{2 \to 2} & \cdots & -\rho_2 F_{2 \to n} \\
\cdots & \cdots & \cdots & \cdots \\
-\rho_n F_{n \to 1} & 1 - \rho_n F_{n \to 2} & \cdots & 1 - \rho_n F_{n \to n}\n\end{array}\n\begin{bmatrix}\nB_1 \\
B_2 \\
\cdots \\
B_n\n\end{bmatrix} =\n\begin{bmatrix}\nB_{e,1} \\
B_{e,2} \\
\cdots \\
B_{e,n}\n\end{bmatrix}
$$

$$
B_i = B_{e,i} + \rho_i \sum_{j=1}^N B_j F_{ij}
$$

# **Configuration Factor F**<sub>ii</sub>

- Part of energy emmited by patch **i** to patch **j** or
- **How patch i sees patch j (Nusselt analogy)**

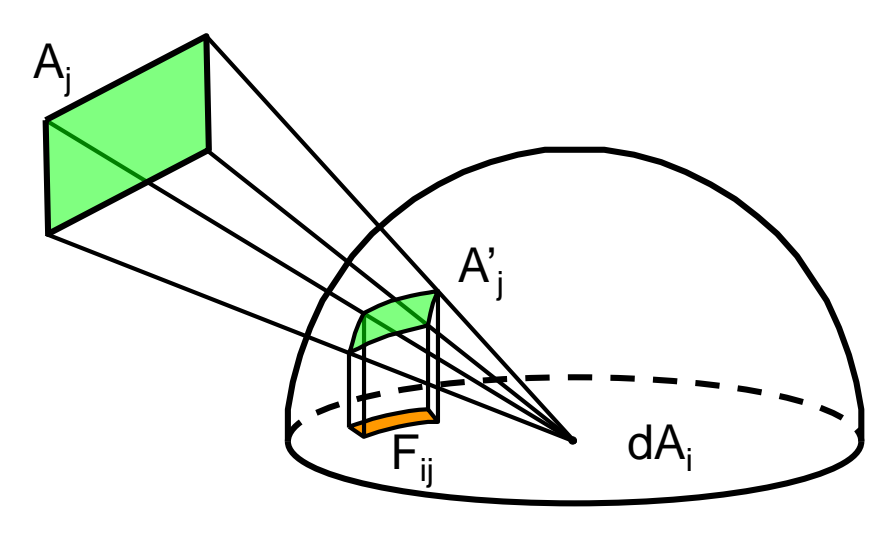

# Computing  $F_{ii}$  using Hemicube

- **Hemicube instead of Hemisphere**
- Configuration factors from patch projections
	- Cell weights (δ factors)
	- z-buffer

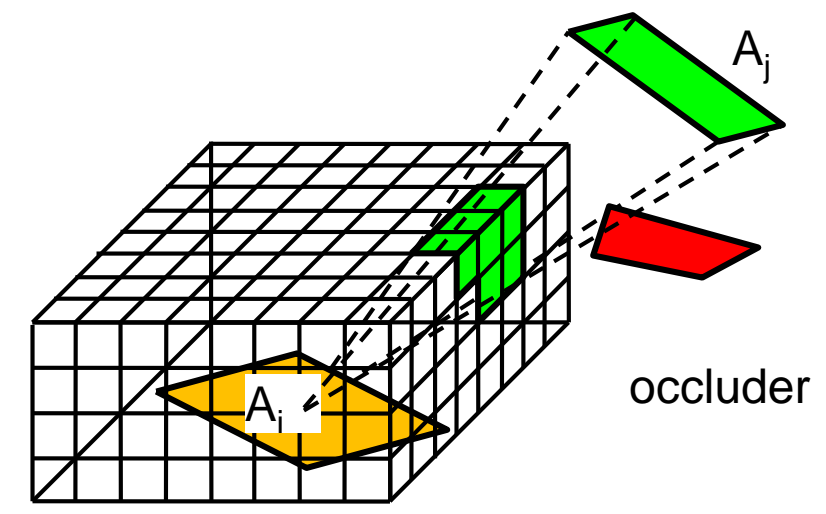

### Classical Computation Scheme

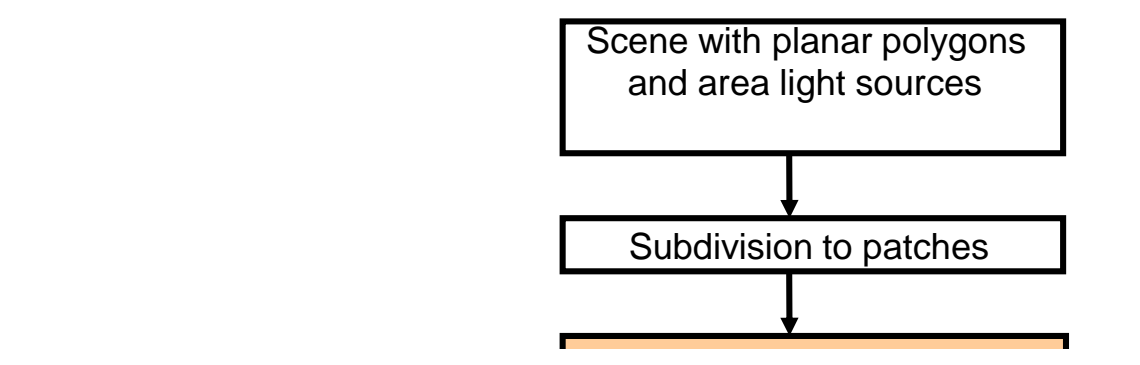

### Computing replaced by explicitly iterative methods Change of patch reflectivity (ρ)

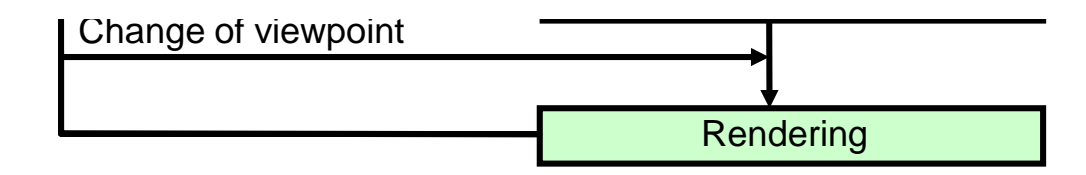

### Progressive Radiosity

### Idea: shooting (unshot) energy from brightest patches

generate mesh by subdividing polygons into elements for each element i

> $bi \leftarrow ei$  //radiosity ∆bi ← ei //unshot radiosity

until convergence (quantitative, or user gets impatient)

i = index of element with maximum "unshot power" Ai ∆bi Compute Fij for all elements j using hemicube or ray tracing

for each element j

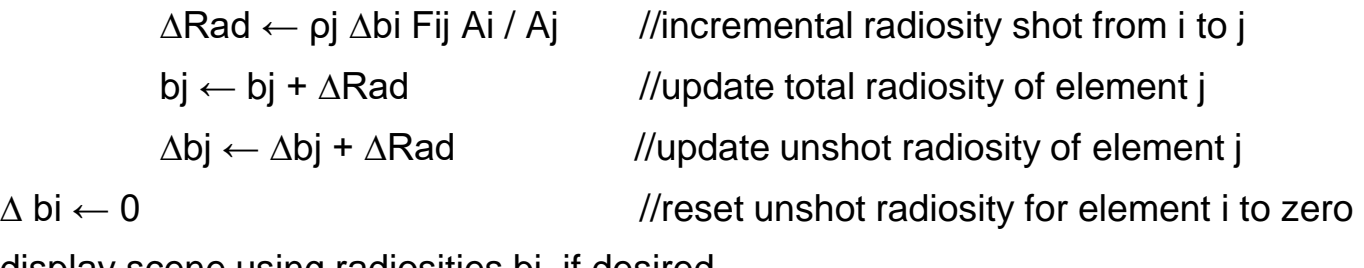

display scene using radiosities bj, if desired

### Other methods

- **Hierarchical radiosity** 
	- Patches in a hierarchy
	- Energy transfer between hierarchy nodes
- Stochastic radiosity (Monte-Carlo)
	- Using rays to stochastically distribute energy (random walk)
	- Diffuse ray reflection
	- Register #hits per patch
	- No form-factor computation needed!

**Meshing** 

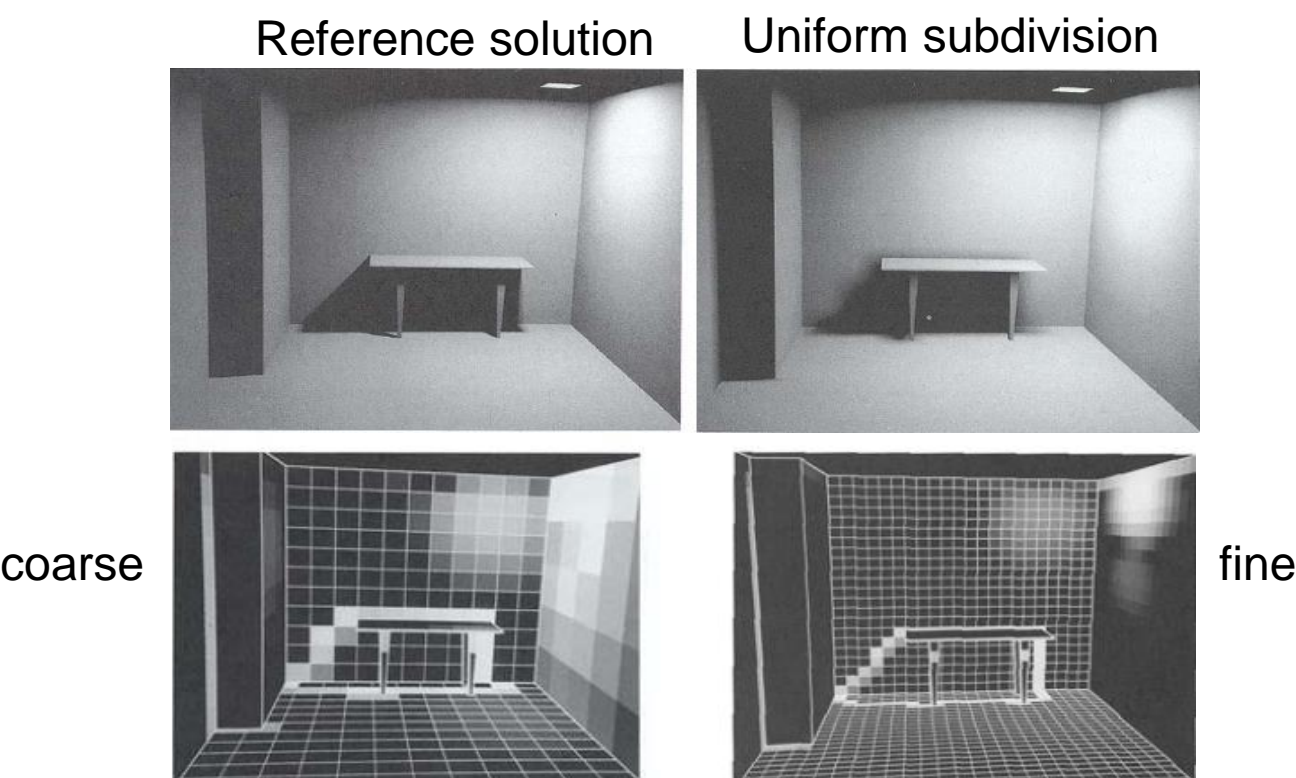

### Adaptive Subdivision

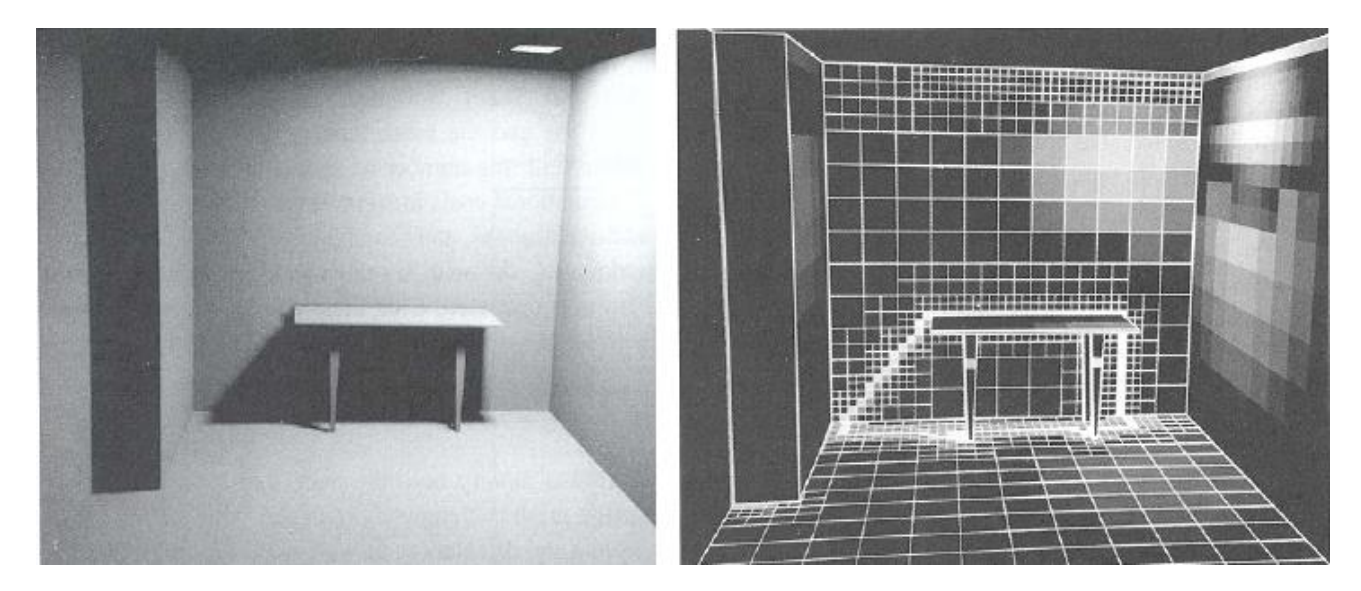

solution adaptive subdivision

## Discontinuity Meshing

**Subdivision along illumination discontinuities** 

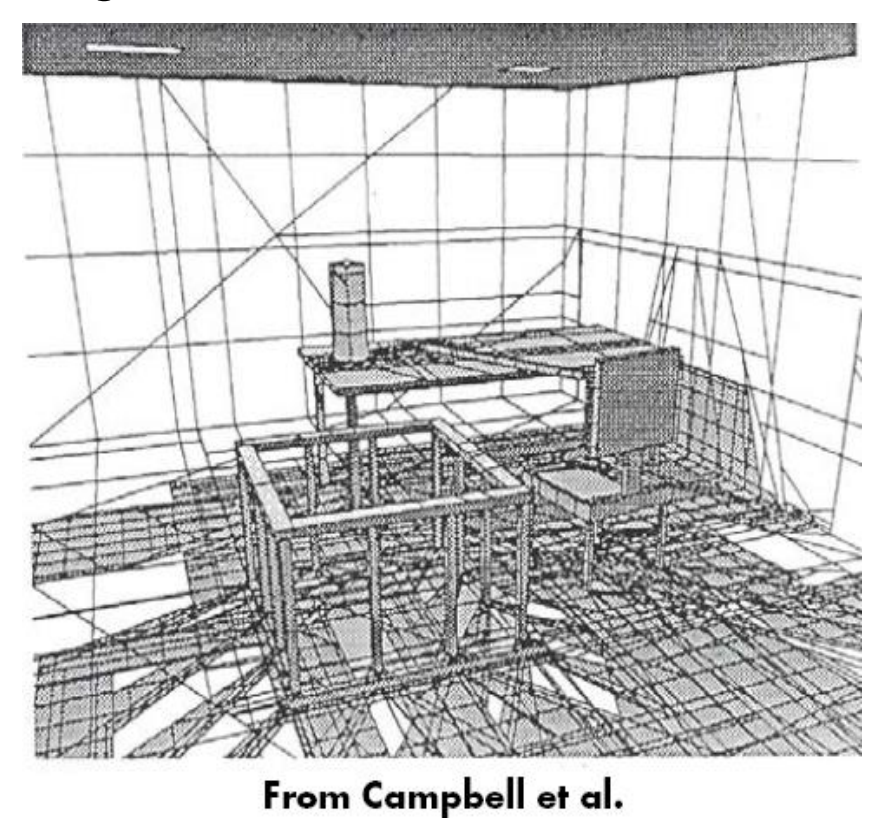

### Discontinuity Meshing - Example

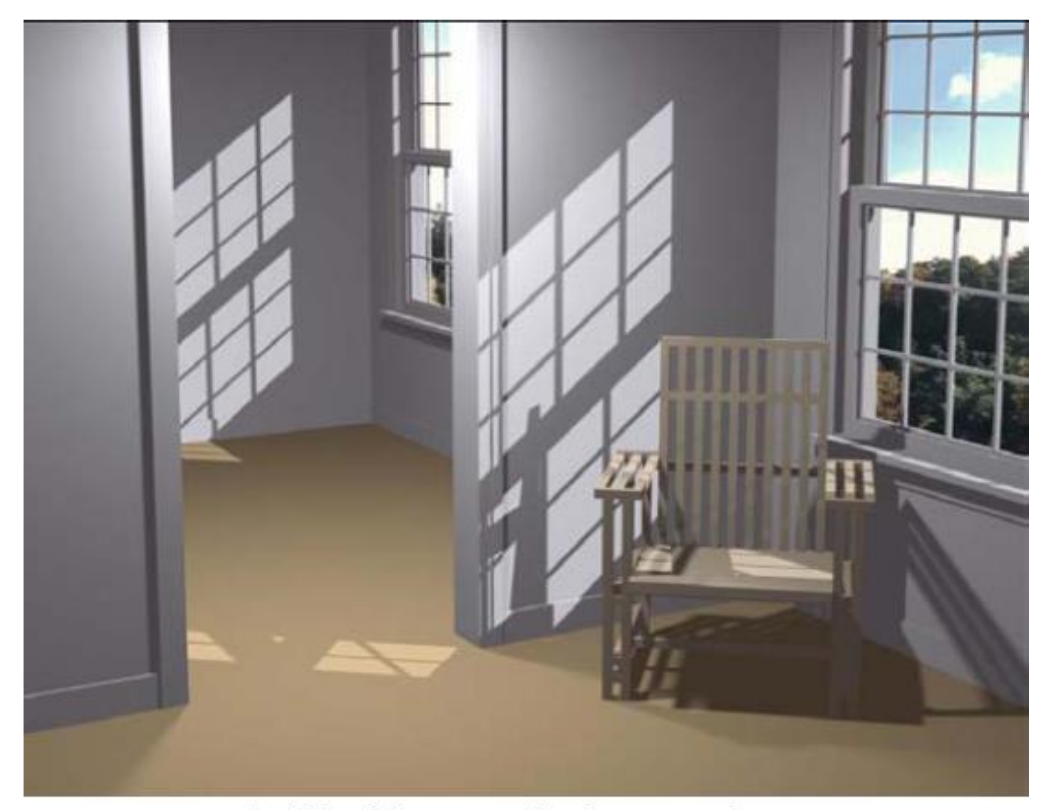

From Lischinski, Tampieri, Greenberg 1992

## Radiosity and Shading

- Radiosity determines patch color at patch center
- **For Gouraud shading values at vertices needed**

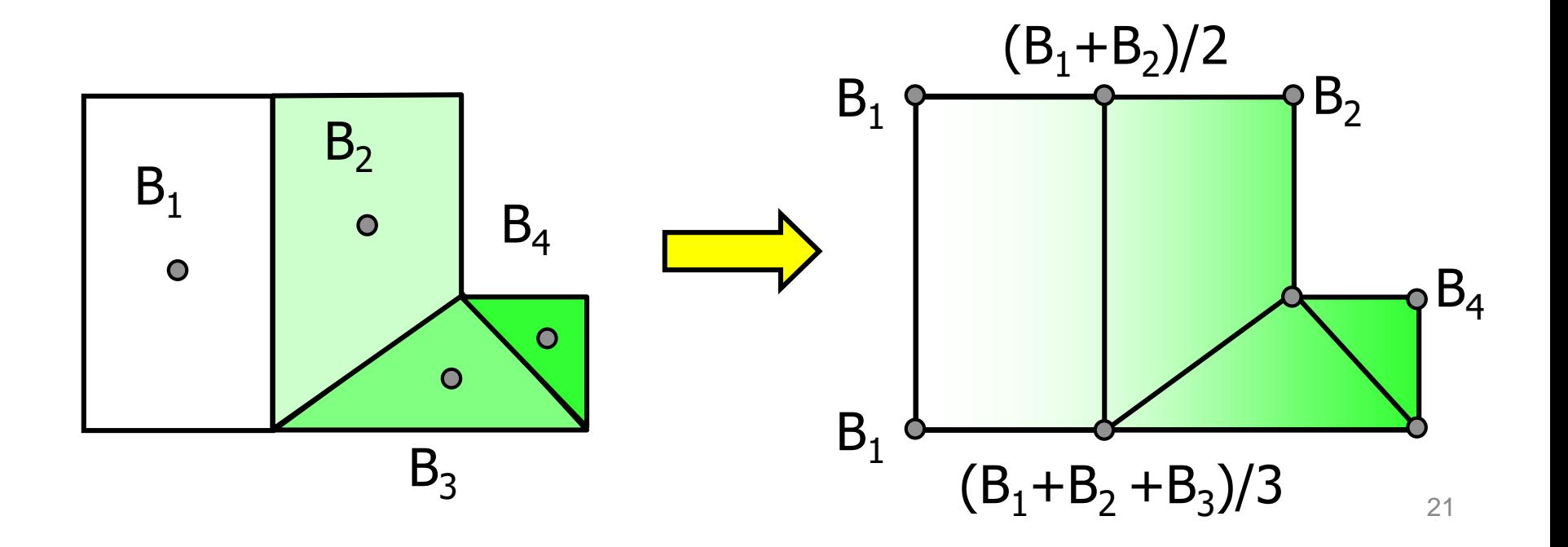

### Instant Radiosty

- Use many virtual point lights (VPLs)
- **No patch subdivision needed!**
- 1. Create VPLs
	- Shoot photons
	- Random walk

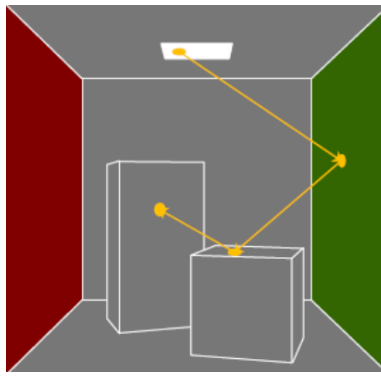

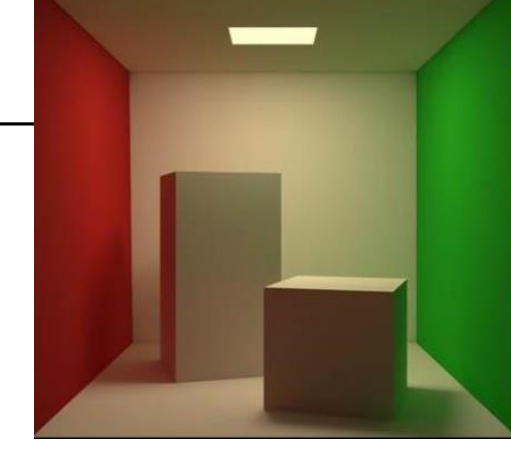

### 2. Render

- For each VPL
- Render with shadows

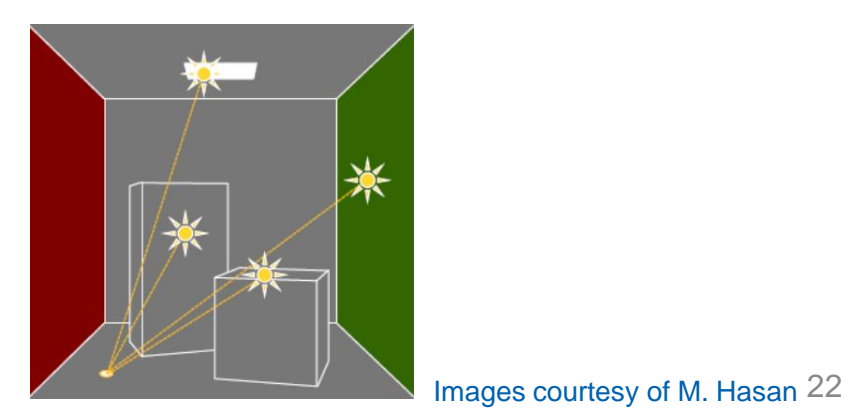

### Temporally Coherent VPL Sampling

- Global illumination using instant radiosity (many VPLs)
- Improve stability of adaptive VPL sampling

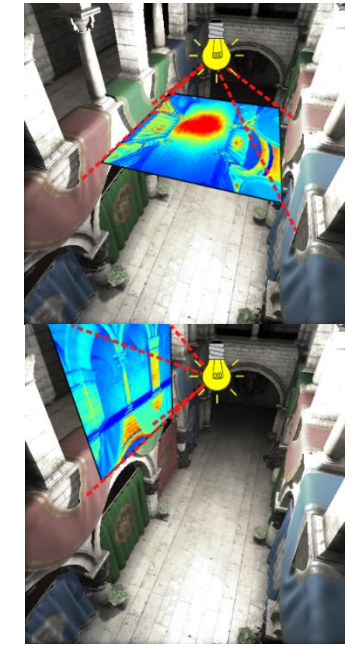

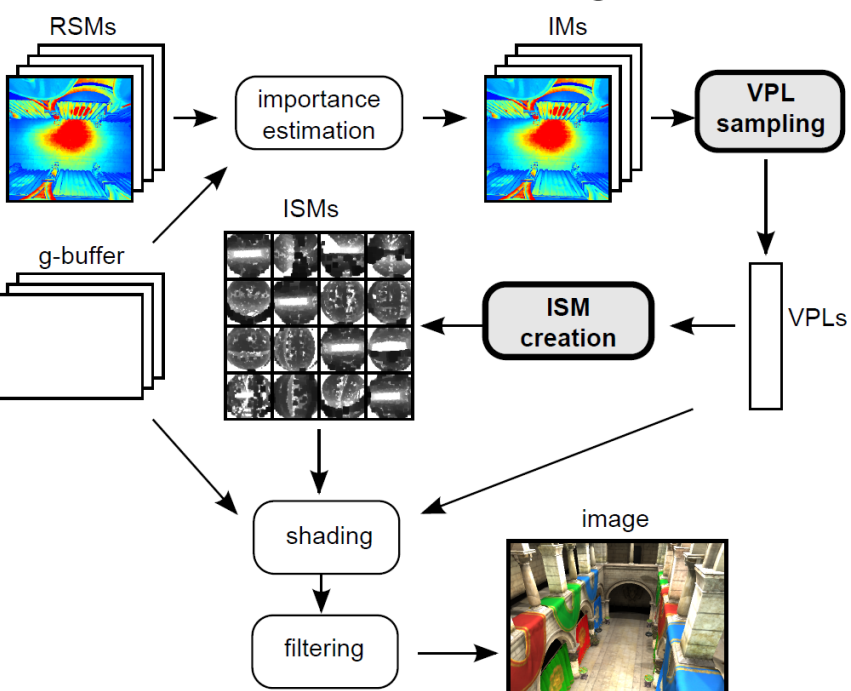

### Temporally Coherent VPLs

- Metropolis-Hastings sampling
- Independent Markov chain

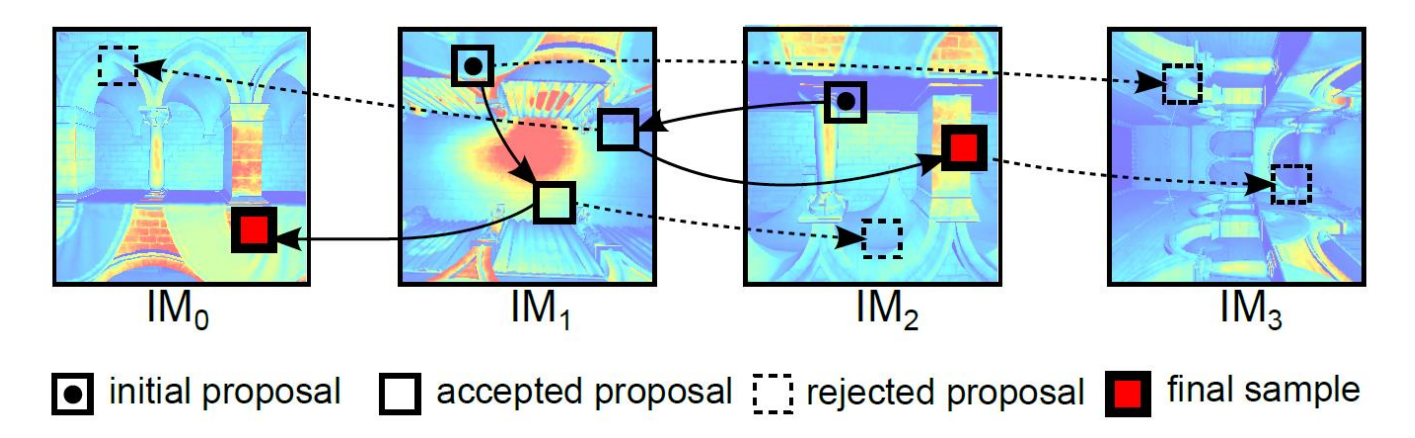

[Temporally Coherent Adaptive Sampling for Imperfect Shadow Maps (2013)]

### Temporally Coherent VPLs

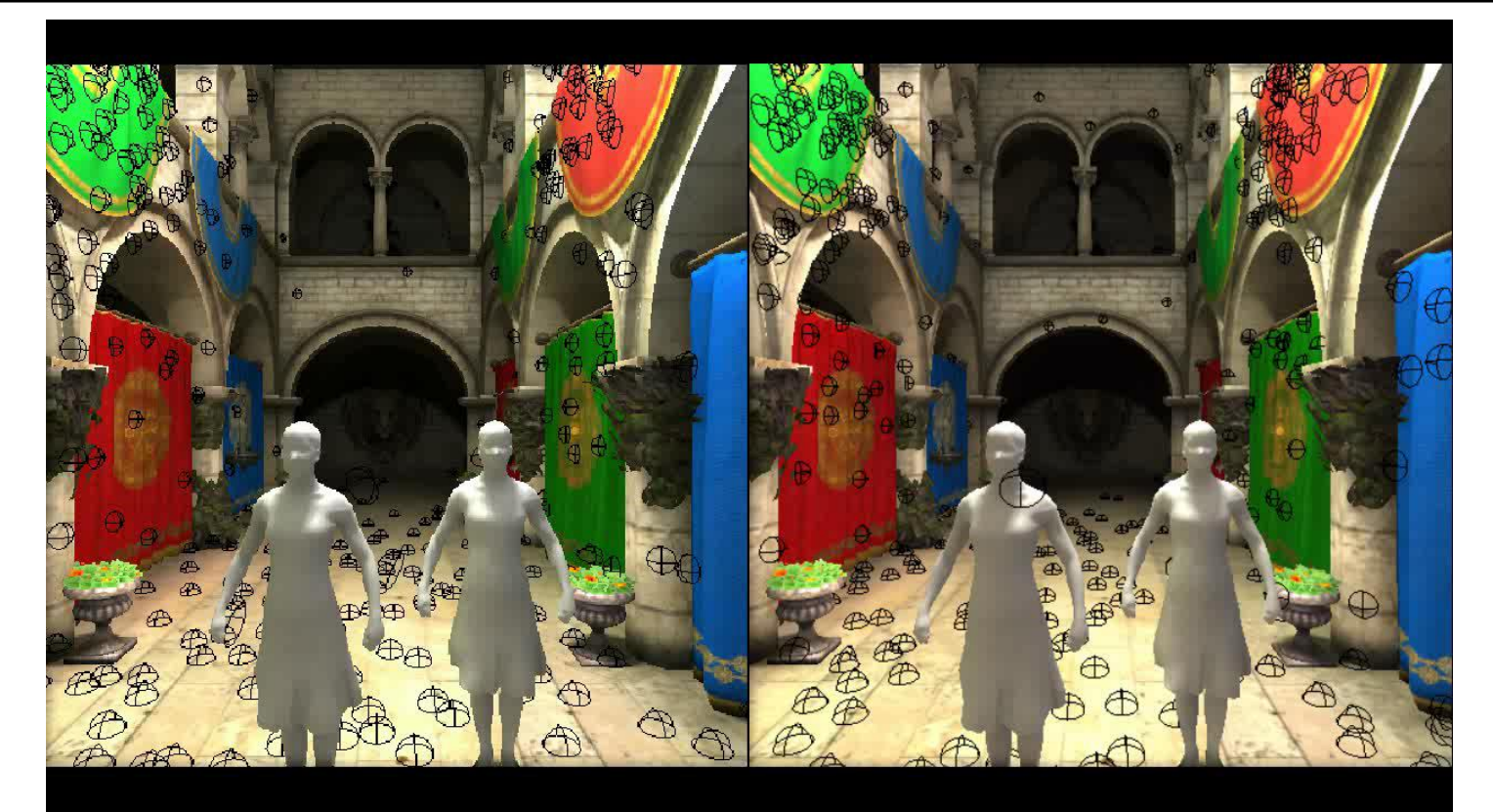

### CDF sampling Our method 25

## Radiosity - DEMO

### **Outline**

- Radiosity Methods MPG 15.10
	- Assumptions
	- Basic principle
	- Radiosity equation
	- Iterative methods
	- Meshing
	- Instant radiosity

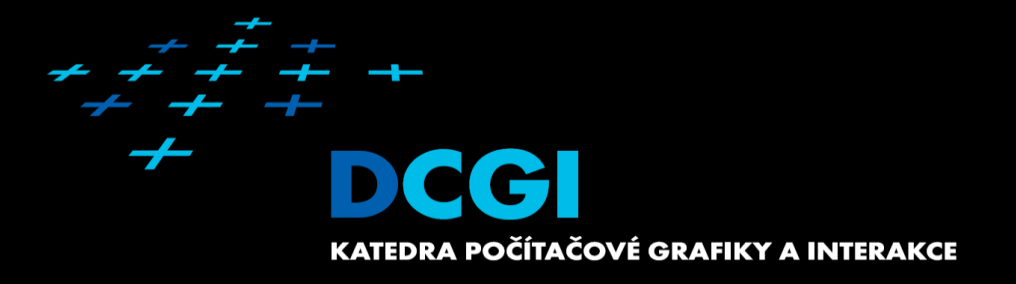

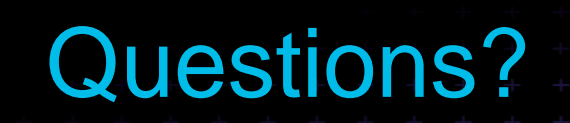